# **Subnetting IP V 6**

El Protocolo de Internet versión 6, en inglés: Internet Protocol versión 6 (IPv6), es una versión del Internet Protocol (IP), definida en el RFC 2460 y diseñada para reemplazar a Internet Protocol versión 4 (IPv4) RFC 791, que a 2016 se está implementando en la gran mayoría de dispositivos que acceden a Internet.

Diseñado por Steve Deering de Xerox PARC y Craig Mudge, IPv6 sujeto a todas las normativas que fuera configurado – está destinado a sustituir a IPv4, cuyo límite en el número de direcciones de red admisibles está empezando a restringir el crecimiento de Internet y su uso, especialmente en China, India, y otros países asiáticos densamente poblados–. El nuevo estándar mejorará el servicio globalmente; por ejemplo, proporcionará a futuras celdas telefónicas y dispositivos móviles sus direcciones propias y permanentes.

IPv4 posibilita 4.294.967.296 (2^32) direcciones de host diferentes, un número inadecuado para dar una dirección a cada persona del planeta, y mucho menos a cada dispositivo, teléfono, PDA, táblet, etcétera. En cambio, IPv6 admite 340.282.366.920.938.463.463.374.607.431.768.211.456 (2^128 o 340 sextillones de direcciones) —cerca de 6,7 × 10^17 (670 mil billones) de direcciones IP V6 por cada milímetro cuadrado de la superficie de la Tierra.

IPv6 ofrece un espacio de direccionamiento mucho mayor al de IPv4, estamos hablando de 2^128 que eso nos daría alrededor de 340 sextillones de direcciones utilizables. IPv6 satisface las demandas actuales y futuras de direccionamiento IP. Ejemplo de una dirección IPv6:

### 2001:BBBB:0000:1118:0000:0000:0000:0A00

Las direcciones IPv6 se expresan en formato Hexadecimal separadas por dos puntos. Estas direcciones están compuestas por 8 hextetos, un hexteto es un bloque de 16 bits. Para expresar una dirección IPv6 se puede hacer usando letras mayúsculas o minúsculas. La dirección anterior se puede dividir como sigue:

- 2001 Primer Hexteto
- BBBB Segundo Hexteto
- 0000 Tercer Hexteto
- 1118 Cuarto Hexteto
- 0000 Quinto Hexteto
- 0000 Sexto Hexteto
- 0000 Septimo Hexteto
- 0A00 Octavo Hexteto

En total 8X16= 128 bits

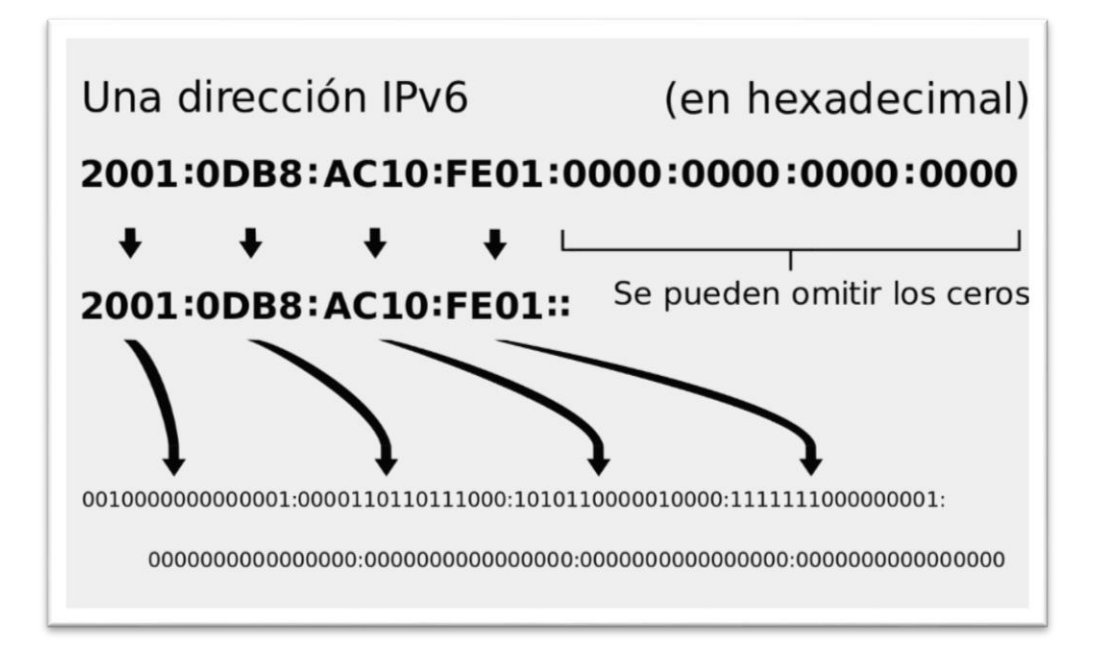

# **Sistema Hexadecimal**

El sistema Hexadecimal está compuesto por 16 elementos, desde el 0 hasta F. Para formar un número en hexadecimal sólo requerimos de 4 bits, diferente al sistema binario donde se necesita mínimo 8 bits. Observe la siguiente Tabla:

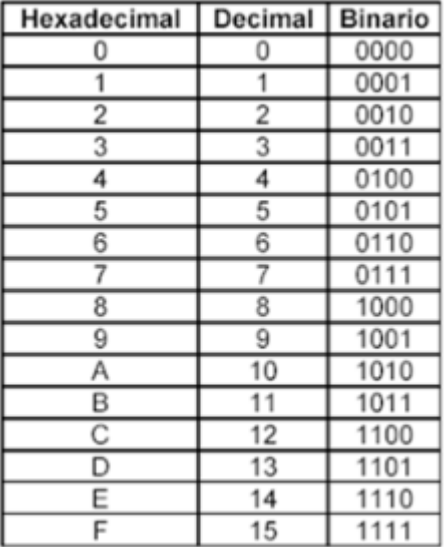

Los números decimales del 0 al 9 se expresan de esa misma forma en Hexadecimal, pero del número 10 al 15 se expresan con letras.

Nota: un conjunto de 4 bits se le llama Nibble. Un Nibble en hexadecimal se descompone como sigue:

- 8 4 2 1
- 0 0 0 0

**Ejemplo**: si los dos primeros bits estuvieran encendidos (1 1 0 0) sería igual a 12. (8+4), en hexadecimal sería C.

# **Cómo expresar direcciones IPv6**

Al momento de expresar cualquier dirección IPv6 tenga en cuenta que los 0s a la izquierda pueden omitirse. Ejemplo:

2001:00CB:0001:1108:00BA:0000:0000:0A00

Puede expresarse como sigue:

2001:CB:1:1108: BA:0000:0000:A00.

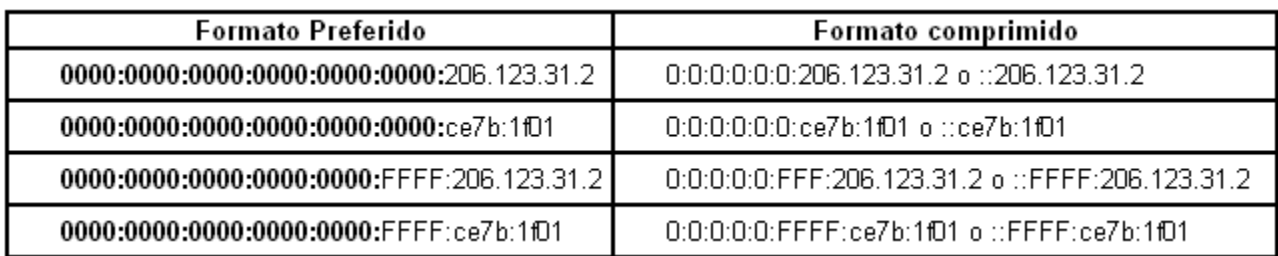

Los puntos dobles (::) pueden sustituir un conjunto de hextetos compuestos por ceros consecutivos. Ejemplo:

2001:CB:1:1108:00BA:0000:0000:A00

Se expresa como sigue:

2001:CB:1:1108:BA::A00

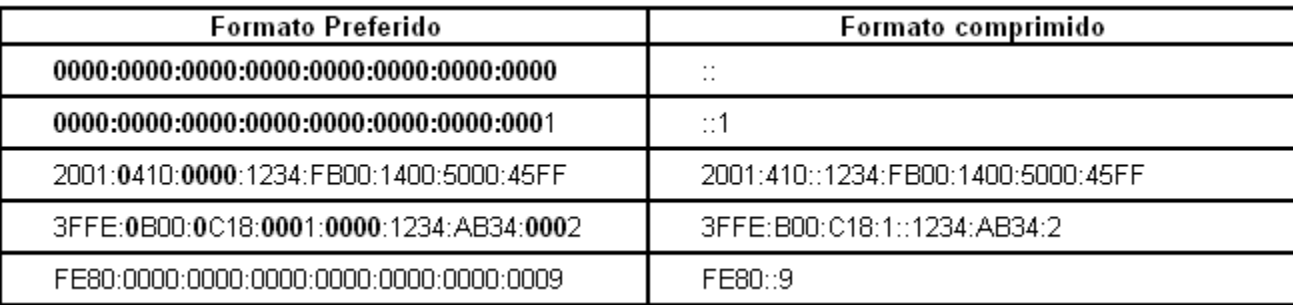

El sexto y séptimo hexteto se comprimieron con los dos puntos (::). Tenga en cuenta que esto puede ocurrir una sola vez en una dirección. El siguiente formato no es válido:

 $\bullet$  2001:CB:1::0000:0000:A00 <---- no válido.

Otros ejemplos de direcciones validas en IPV6:

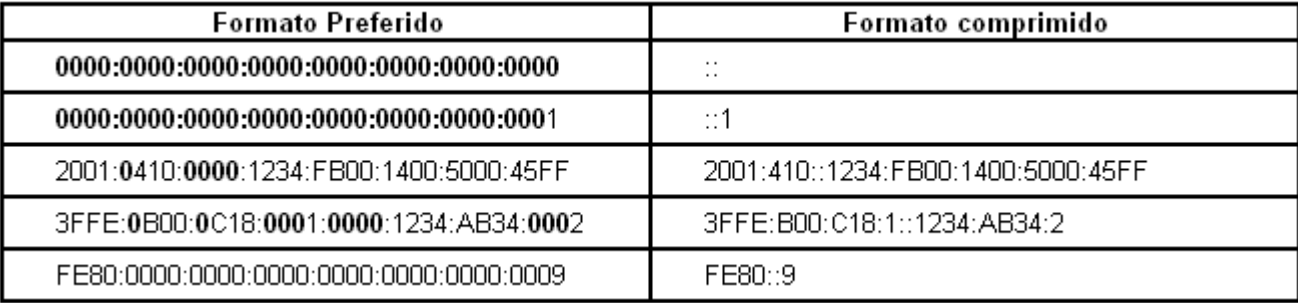

# **Tipos de Direcciones IPv6**

En IPv6 hay tres clases de direcciones:

- **Unicast**: Identifican un solo dispositivo.
- **Multicast**: Representa un grupo de dispositivos. Las direcciones multicast inician con FFxx::/8.

 **Anycast**: Representa un grupo de dispositivos. A diferencia de las direcciones Multicast, cuando se envía un paquete a una dirección Anycast sólo lo recibe el dispositivo más cercano de ese grupo.

### **Direcciones Unicast**

Hay dos tipos de direcciones Unicast: Unicast global y Link Local.

- **Direcciones Unicast Global**: Estas direcciones son parecidas a las direcciones públicas IPv4. Se pueden enrutar hacia el internet y son asignadas por un ISP.
- **Direcciones Link Local**: Estas direcciones son usadas por los dispositivos para comunicarse con otros que se encuentran en el mismo segmento (subred) . No se pueden enrutar fuera de un determinado segmento. Estas direcciones se encuentran en el rango FE80::/10, esto significa: FE80:/10, los primeros 10 bits son fijos, no sufren modificación.

### 1111 1110 1000 0000 puede llegar hasta 1111 1110 1011 1111 FEBF

Para hacer el cálculo recuerde que el valor que puede tener cada nibble es 8 4 2 1.

- $\bullet$  1111 es igual a 8+4+2+1= F
- $\bullet$  1110 es igual a 8+4+3+0= E
- $\bullet$  1000 es igual a 8+0+0+0=8
- $\bullet$  0000 es igual a 0+0+0+0=0

Los protocolos de enrutamiento utilizan la dirección Link local para establecer adyacencias con sus respectivos vecinos.

Es una buena práctica modificar la dirección Link Local del Router, y configurar una dirección más fácil de documentar, ya que los últimos 64 bits de una dirección Link Local son tomados de la MAC address de la interface Ethernet, entonces tendríamos una Link Local diferente para cada interfaces del Router; pero si la modificamos podemos tener un sola link local por Router.

#### **Estructura de una Dirección Unicast**

Una dirección Unicast Global tiene 3 elementos:

- **Prefijo de enrutamiento Global**: Es la porción de red asignada por el proveedor de servicio al cliente. Esta parte está compuesta por los primeros 48 bits.
- **Identificador de Subred**: Son los Bits usados por el cliente para subnetting. Compuesto por 16 bits.
- **Identificador del Hosts**: Identifica a un dispositivo. Compuesto por los últimos 64 bis.

#### Ejemplo:

#### 2001:CB00:1000:BA23:0000:0000:A00:AAAA

- La parte en Rojo representa el prefijo /48 (16 bits por 3 segmentos) asignado por el ISP a un cliente.
- Parte Azul: 16 bits usados por el cliente para subnetear.
- Parte negra: identificador del host.

Esto quiere decir que el prefijo /64 (48+16) corresponde a los bits de red y los últimos 64 bits corresponden al host.

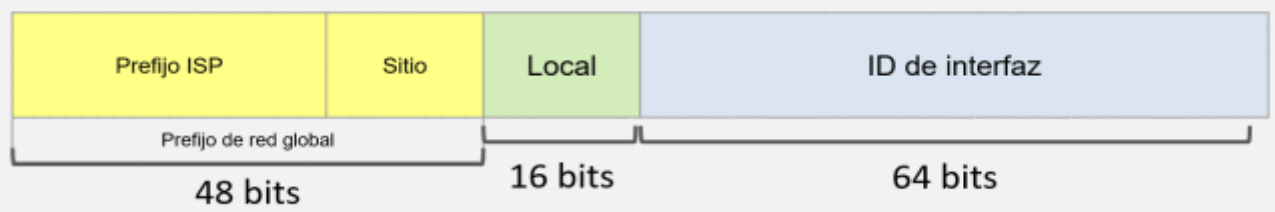

# **Loopback**

Al igual que en IPv4, cada dispositivo tiene una dirección loopback, que es usada por el nodo mismo. En IPv6 se representa en el formato preferido por el prefijo 0000:0000:0000:0000:0000:0000:0000:0001 y en el formato comprimido por ::1

# **Sin-Especificar**.

Es una dirección unicast sin asignar a alguna interface. Indica la ausencia de una dirección y es usada para propósitos especiales. Es representada en el formato preferido con el prefijo 0000:0000:0000:0000:0000:0000:0000:0000 y con :: en el formato comprimido.

### **Compatible con IPv4**

Es utilizada por los mecanismos de transición en computadoras y ruteadores para crear automáticamente túneles IPv4. De esa forma se entregan paquetes IPv6 sobre redes IPv4.

En la siguiente figura se muestra el formato descriptivo de una dirección IPv6 compatible con IPv4. En éste el prefijo se crea con el bit puesto a cero del de más alto nivel de los 96 bits, y los restantes 32 bits de menor nivel representan la dirección en formato decimal.

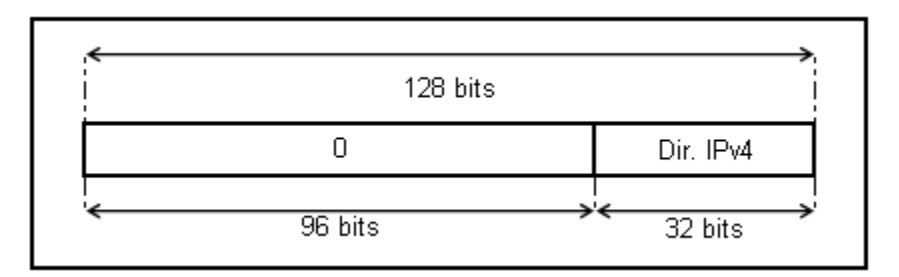

Ejemplo:

- 0:0:0:0:0:0:13.1.68.3 Comprimido ::13.1.68.3
- 0:0:0:0:0:FFFF:129.144.52.38 Comprimido ::FFFF:129.144.52.38

# **IPv6 y Subredes**

En IPv6 la única forma aceptable de representar una máscara de red es mediante notación CIDR. Aunque las direcciones estén en formato hexadecimal, el valor de la máscara de red se mantiene como un valor decimal. La siguiente tabla muestra ejemplos de direcciones IPv6 y prefijos de red utilizando el valor de red en notación CIDR.

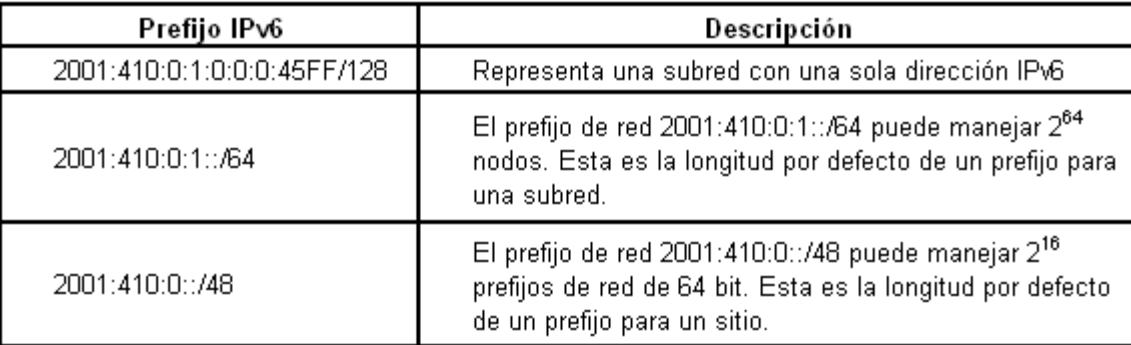

En el apartado de subredes los puntos sobresalientes son los siguientes:

- De la misma forma que sucede con IPv4, en IPv6 el número de bits puestos a 1 en la máscara de red define la longitud del prefijo de red y la parte restante es para el direccionamiento del nodo. Esto es importante para las IPs, ya que define cuándo los paquetes van a ser enviados al ruteador por defecto o a un nodo específico en la misma subred.
- En IPv6 se suprime el concepto de dirección reservada en un rango de red. A diferencia de IPv4 donde se reservaba la primera (dirección de red) y la última (dirección de difusión) de un rango, en IPv6 no existen estos conceptos.
- El número de bits para el direccionamiento del nodo dentro de un prefijo de sitio (48 bits) en IPv6 resulta ser tan grande que no es necesario hacer un plan de direccionamiento para un sitio utilizando diferentes valores de máscara de red. De ahí que el cálculo de máscara de red para cada subred y el uso de VLSM (máscaras de subred de tamaño variable ó en inglés Variable Length Subnet Mask ) no son requeridos.

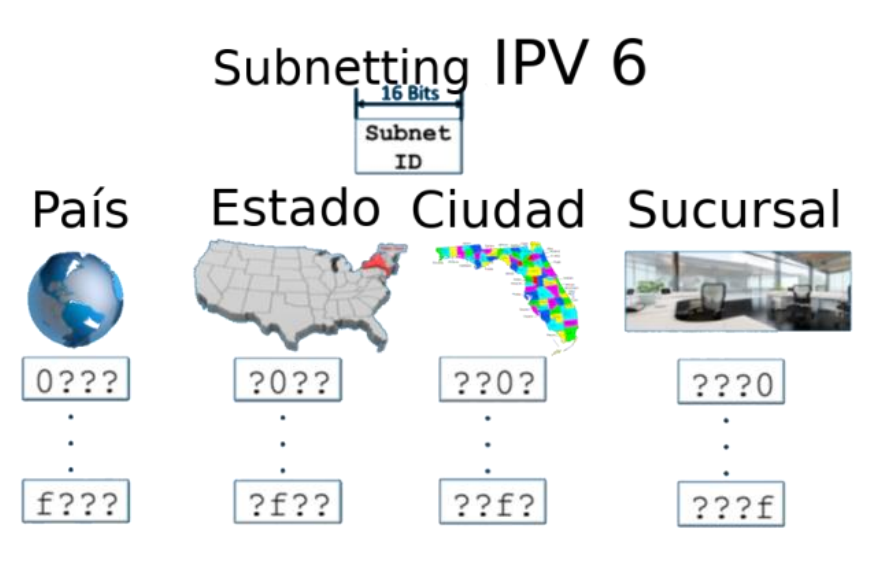

#### Ejemplo:

Con las siguientes direcciones IP V6 y su respectivo prefijo hallar el número de bits de Interfaz.

# A) 2016:ABC:10:: /80

2016:0ABC:0010:0000:0000:0000:0000:0000

```
16 + 16 + 16 + 16 + 16 = 80 Bit de prefijo
```
 $16 + 16 + 16 = 48$  Bit de interfaz

#### B) 3FF1:2:45:: /32

3FF1:0002:0045:0000:0000:0000:0000:0000

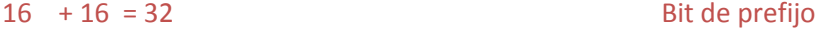

 $16 + 16 + 16 + 16 + 16 + 16 = 96$  Bit de interfaz

C) 2016:12:5:: /3

2016:0012:0005:0000:0000:0000:0000:0000

Del primer nibble, tomamos el primer hexadecimal y lo pasamos a binario

2 => 0010 y tomamos los primeros tres bits para el prefijo. El resto es para la interfaz 128 – 3 = 125.

Ejemplo:

```
Crear Subredes con el prefijo 64 para la IP 2301:15:AA:: /48
```
Desarrollo:

Tenemos la siguiente dirección IPV6, identificamos los prefijos con la información dada.

2301:0015:00AA:0000:0000:0000:0000:0000

PREFIJO GLOBAL ID DE INTERFAZ

PREFIJO DE RED

 $16 + 16 + 16 = 48$ 

 $16 + 16 + 16 + 16 = 64$ 

#### PREFIJO GLOBAL + PREFIJO DE RED + ID DE INTERFAZ = 128

Necesitamos hallar el prefijo de red

 $48 + X + 64 = 128$ 

 $X = 128 - 112$ 

 $X = 16$ 

Quedando las subredes así:

2301:0015:00AA:0001:0000:0000:0000:0000 /64

2301:0015:00AA:0002:0000:0000:0000:0000 /64

2301:0015:00AA:0003:0000:0000:0000:0000 /64

2301:0015:00AA:0004:0000:0000:0000:0000 /64

2301:0015:00AA:0005:0000:0000:0000:0000 /64

2301:0015:00AA:0006:0000:0000:0000:0000 /64

2301:0015:00AA:0007:0000:0000:0000:0000 /64

2301:0015:00AA:0008:0000:0000:0000:0000 /64 2301:0015:00AA:0009:0000:0000:0000:0000 /64 2301:0015:00AA:000A:0000:0000:0000:0000 /64 2301:0015:00AA:000B:0000:0000:0000:0000 /64 2301:0015:00AA:000C:0000:0000:0000:0000 /64 Así hasta:

2301:0015:00AA:FFFF:0000:0000:0000:0000 /64

#### Ejemplo:

Crear Suberedes con el prefijo 70 para la IP 2301:15:AA:: /48

Desarrollo:

Tenemos la siguiente dirección IPV6, identificamos los prefijos con la información dada.

2301:0015:00AA:0000:0000:0000:0000:0000

#### PREFIJO GLOBAL (48 Bits) ID DE INTERFAZ ( 64 Bits)

Analizamos los cuatro nibbles del prefijo de Red y para ajustar los 70, tomamos 6 bits: 0000 0000 0000 0000 > En hexadecimal 0000 > En IPV6 2301:0015:00AA:0000:0000:0000:0000:0000 0000 0000 0100 0000 > En hexadecimal 0040 > En IPV6 2301:0015:00AA:0040:0000:0000:0000:0000 0000 0000 1000 0000 > En hexadecimal 0080 > En IPV6 2301:0015:00AA:0080:0000:0000:0000:0000 0000 0000 1100 0000 > En hexadecimal 00B0 > En IPV6 2301:0015:00AA:00B0:0000:0000:0000:0000 0000 0001 0000 0000 > En hexadecimal 0100 > En IPV6 2301:0015:00AA:0100:0000:0000:0000:0000 0000 0001 0100 0000 > En hexadecimal 0140 > En IPV6 2301:0015:00AA:0140:0000:0000:0000:0000 Así hasta:

1111 1111 1100 0000 > En hexadecimal FFB0 > En IPV6 2301:0015:00AA:FFB0:0000:0000:0000:0000

# *Para realizar el subnetting IPv6 usamos los 16 bits del campo de subred. Tome en cuenta que el RFC 4291 recomienda que las subredes cuenten con una máscara /64.*

#### Ejemplo:

Una compañía nacional cuenta con Oficinas en 20 ciudades importantes de ese país. En cada Ciudad hay 10 oficinas. Cada oficina no tiene más de 11 departamentos.

Dirección asignada por el proveedor de servicios: 2001:BABA:CAFE::/48

Resumen:

-20 ciudades

-10 oficina por ciudad

- 11 departamentos por oficina

### **1. Prefijo para cada Ciudad**

Para 20 ciudades necesitamos 5 bits, 2^5=32 ciudades. Sólo nos interesa prefijos para 20 ciudades, las demás quedan para futuro crecimiento.

Recuerden que se realiza el subntetting con los bits del cuarto hexteto (parte azul en el ejemplo anterior).

**nibble 1 nibble 2 nibble 3 nibble 4**

0 0 0 0 0 0 0 0 0 0 0 0 0 0 0 0

1 1 1 1 1 0 0 0 0 0 0 0 0 0 0 0 <------ 2^5=32

Se recomienda que cuando se realice un subnetting en IPv6 no se tomen bits individuales de un nibble, sino que se tome el nibble completo, esto para evitar que el subneteo se vuelva muy complejo. Esto significa que en realidad tendremos 2^8=256 prefijos para diferentes 256 ciudades. No debemos preocuparnos por el desperdicio, ya que hay muchas direcciones IPv6!!

El prefijo sería: 48+8=56 /56, porque usaremos el primer y segundo nibble completo.

- Ciudad 1 **2001:BABA:CAFE:00**00::/56
- Ciudad 2 **2001:BABA:CAFE:10**00::/56
- Ciudad 3 **2001:BABA:CAFE:20**00::/56
- Ciudad 4 **2001:BABA:CAFE:30**00::/56
- Ciudad 5 **2001:BABA:CAFE:40**00::/56
- Ciudad 6 **2001:BABA:CAFE:50**00::/56
- Ciudad 7 **2001:BABA:CAFE:60**00::/56
- Ciudad 8 **2001:BABA:CAFE:70**00::/56 El cambio está en el primer y segundo nibble del cuarto Hexteto
- Ciudad 9 **2001:BABA:CAFE:80**00::/56
- Ciudad 10 **2001:BABA:CAFE:90**00::/56
- Ciudad 11 **2001:BABA:CAFE:A0**00::/56
- Ciudad 12 **2001:BABA:CAFE:B0**00::/56
- Ciudad 13 **2001:BABA:CAFE:C0**00::/56
- Ciudad 14 **2001:BABA:CAFE:D0**00::/56
- Ciudad 15 **2001:BABA:CAFE:E0**00::/56
- Ciudad 16 **2001:BABA:CAFE:F0**00::/56
- Ciudad 17 **2001:BABA:CAFE:01**00::/56
- Ciudad 18 **2001:BABA:CAFE:11**00::/56
- Ciudad 19 **2001:BABA:CAFE:21**00::/56
- Ciudad 20 **2001:BABA:CAFE:31**00::/56

Dejé expresados los Ceros a la izquierda con fines de aprendizaje.

### **2. Prefijo para cada Oficina**

10 oficinas por ciudad.

Debemos usar para esta tarea el tercer nibble, ya que los dos primero nibbles están siendo usados para las ciudades.

Para 10 oficinas necesitamos 4 bists, 2^4=16 oficinas.

0 0 0 0

1 1 1 1

El prefijo para las oficinas será: /60 (56+4=60).

Ciudad 1 2001:BABA:CAFE:0000::/56

- Oficina 1 **2001:BABA:CAFE:000**0::/60
- Oficina 2 **2001:BABA:CAFE:001**0::/60 <---El cambio está en el tercer nibble
	-
- Oficina 4 **2001:BABA:CAFE:003**0::/60
- Oficina 5 **2001:BABA:CAFE:004**0::/60
- Oficina 6 **2001:BABA:CAFE:005**0::/60
- Oficina 7 **2001:BABA:CAFE:006**0::/60
- Oficina 8 **2001:BABA:CAFE:007**0::/60
- Oficina 9 **2001:BABA:CAFE:008**0::/60
- Oficina 10 **2001:BABA:CAFE:009**0::/60

Ciudad 2 2001:BABA:CAFE:1000::/56

- Oficina 1 **2001:BABA:CAFE:100**0::/60
- Oficina 2 **2001:BABA:CAFE:101**0::/60 <---El cambio está en el tercer nibble
- Oficina 3 **2001:BABA:CAFE:102**0::/60 del cuarto Hexteto
- Oficina 4 **2001:BABA:CAFE:103**0::/60
- Oficina 5 **2001:BABA:CAFE:104**0::/60
- Oficina 6 **2001:BABA:CAFE:105**0::/60
- Oficina 7 **2001:BABA:CAFE:106**0::/60
- Oficina 8 **2001:BABA:CAFE:107**0::/60
- Oficina 9 **2001:BABA:CAFE:108**0::/60
- Oficina 10 **2001:BABA:CAFE:109**0::/60

... y saltamos a la oficina 20, porque ya entienden el procedimiento

Ciudad 20 2001:BABA:CAFE:0400::/56

- Oficina 1 **2001:BABA:CAFE:140**0::/60
- Oficina 2 **2001:BABA:CAFE:141**0::/60 <---El cambio está en el tercer nibble
- Oficina 3 **2001:BABA:CAFE:142**0::/60 del cuarto Hexteto
- Oficina 4 **2001:BABA:CAFE:143**0::/60
- Oficina 5 **2001:BABA:CAFE:144**0::/60
- 
- 
- 
- 
- Oficina 3 **2001:BABA:CAFE:002**0::/60 del cuarto Hexteto
- Oficina 6 **2001:BABA:CAFE:145**0::/60
- Oficina 7 **2001:BABA:CAFE:146**0::/60
- Oficina 8 **2001:BABA:CAFE:147**0::/60
- Oficina 9 **2001:BABA:CAFE:148**0::/60
- Oficina 10 **2001:BABA:CAFE:149**0::/60

#### **3. Prefijo para cada Departamento de las diferentes oficinas**

Bueno, la verdad es que para este requerimiento no es necesario realizar ningún cálculo porque la recomendación es que cada subred debe tener un /64.

En caso de que insistan, aquí está el cálculo:

11 departamentos, 2^4=16 departamentos. Seguimos con la regla de tomar el nibble completo.

Cada departamento tendrá un prefijo /64 (60+4)

Ciudad 1 2001:BABA:CAFE:0000::/56

#### Oficina 1 2001:BABA:CAFE:0000::/60

- Departamento 1 **2001:BABA:CAFE:0000**::/64
- Departamento 2 **2001:BABA:CAFE:0001**::/64
- Departamento 3 **2001:BABA:CAFE:0002**::/64
- Departamento 4 **2001:BABA:CAFE:0003**::/64 <---El cambio está en el cuarto nibble
- Departamento 5 **2001:BABA:CAFE:0004**::/64 del cuarto Hexteto
- Departamento 6 **2001:BABA:CAFE:0005**::/64
- Departamento 7 **2001:BABA:CAFE:0006**::/64
- Departamento 8 **2001:BABA:CAFE:0007**::/64
- Departamento 9 **2001:BABA:CAFE:0008**::/64
- Departamento 10 **2001:BABA:CAFE:0009**::/64
- Departamento 11 **2001:BABA:CAFE:000A**::/64

Oficina 2 2001:BABA:CAFE:0010::/60 (de la ciudad 1)

- Departamento 1 **2001:BABA:CAFE:0010**::/64
- Departamento 2 **2001:BABA:CAFE:0011**::/64
- Departamento 3 **2001:BABA:CAFE:0012**::/64
- Departamento 4 **2001:BABA:CAFE:0013**::/64 <---El cambio está en el cuarto nibble
- Departamento 5 **2001:BABA:CAFE:0014**::/64 del cuarto Hexteto
- Departamento 6 **2001:BABA:CAFE:0015**::/64
- Departamento 7 **2001:BABA:CAFE:0016**::/64
- Departamento 8 **2001:BABA:CAFE:0017**::/64
- Departamento 9 **2001:BABA:CAFE:0018**::/64
- Departamento 10 **2001:BABA:CAFE:0019**::/64
- Departamento 11 **2001:BABA:CAFE:001A**::/64

- -

# Enlaces de Apoyo:

[http://www.gestioip.net/cgi-bin/subnet\\_calculator.cgi](http://www.gestioip.net/cgi-bin/subnet_calculator.cgi)

<https://www.ultratools.com/tools/ipv4toipv6>

<https://www.rfc-editor.org/rfc/pdfrfc/rfc4291.txt.pdf>